## W PAUL G. ALLEN SCHOOL

CSE341: Programming Languages Lecture 22 OOP vs. Functional Decomposition; Adding Operators & Variants; Double-Dispatch

> Brett Wortzman Summer 2019

Slides originally created by Dan Grossman

#### Breaking things down

- **Breaking things down**<br>• In functional (and procedural) programming, break programs<br>down into functions that perform some operation<br>• In object-criented programming, break programs down into down into functions that perform some operation **Breaking things down**<br>• In functional (and procedural) programming, break programs<br>down into functions that perform some operation<br>• In object-oriented programming, break programs down into<br>classes that give behavior to s
- classes that give behavior to some kind of data

This lecture:

- **Eaking things down**<br>
These two functional (and procedural) programming, break programs<br>
Not decomposition are operation<br>
These two forms of *decomposition* are so exactly opposite<br>
that they are two ways of looking at the that they are two ways of looking at the same "matrix"
- 11 functional (and procedural) programming, break programs<br>
10 object-oriented programming, break programs down into<br>
10 object-oriented programming, break programs down into<br>
10 slasses that give behavior to some kind of depends on how you expect to change/extend software
- object-oriented programming, break programs down into lasses that give behavior to some kind of data<br>
 lecture:<br>
 These two forms of *decomposition* are so exactly opposite<br>
that they are two ways of looking at the sam functions and pattern-matching are straightforward, but with OOP we can do it with *double dispatch* (multiple dispatch) This lecture:<br>
- These two forms of *decomposition* are so exactly opposite<br>
that they are two ways of looking at the same "matrix"<br>
- Which form is "better" is somewhat personal taste, but also<br>
depends on how you expect

#### The expression example

Well-known and compelling example of a common *pattern*:

- 
- **Expression example**<br>
 Known and compelling example of a common *pattern*:<br>
 Expressions for a small language<br>
 Different variants of expressions: ints, additions, negation<br>
 Different operations to perform: eval, toSt
- e expression example<br>
 known and compelling example of a common *pattern*:<br>
 Expressions for a small language<br>
 Different variants of expressions: ints, additions, negations, …<br>
 Different operations to perform: eval, e expression example<br>
Henown and compelling example of a common *pattern*:<br>
- Expressions for a small language<br>
- Different variants of expressions: ints, additions, negations, …<br>
- Different operations to perform: eval, t

Leads to a matrix (2D-grid) of variants and operations

decay expression example<br>
- Expressions for a small language<br>
- Expressions for a small language<br>
- Different variants of expressions: ints, additions, negations, ...<br>
- Different operations to perform: eval., toString, ha each entry in the grid regardless of the PL

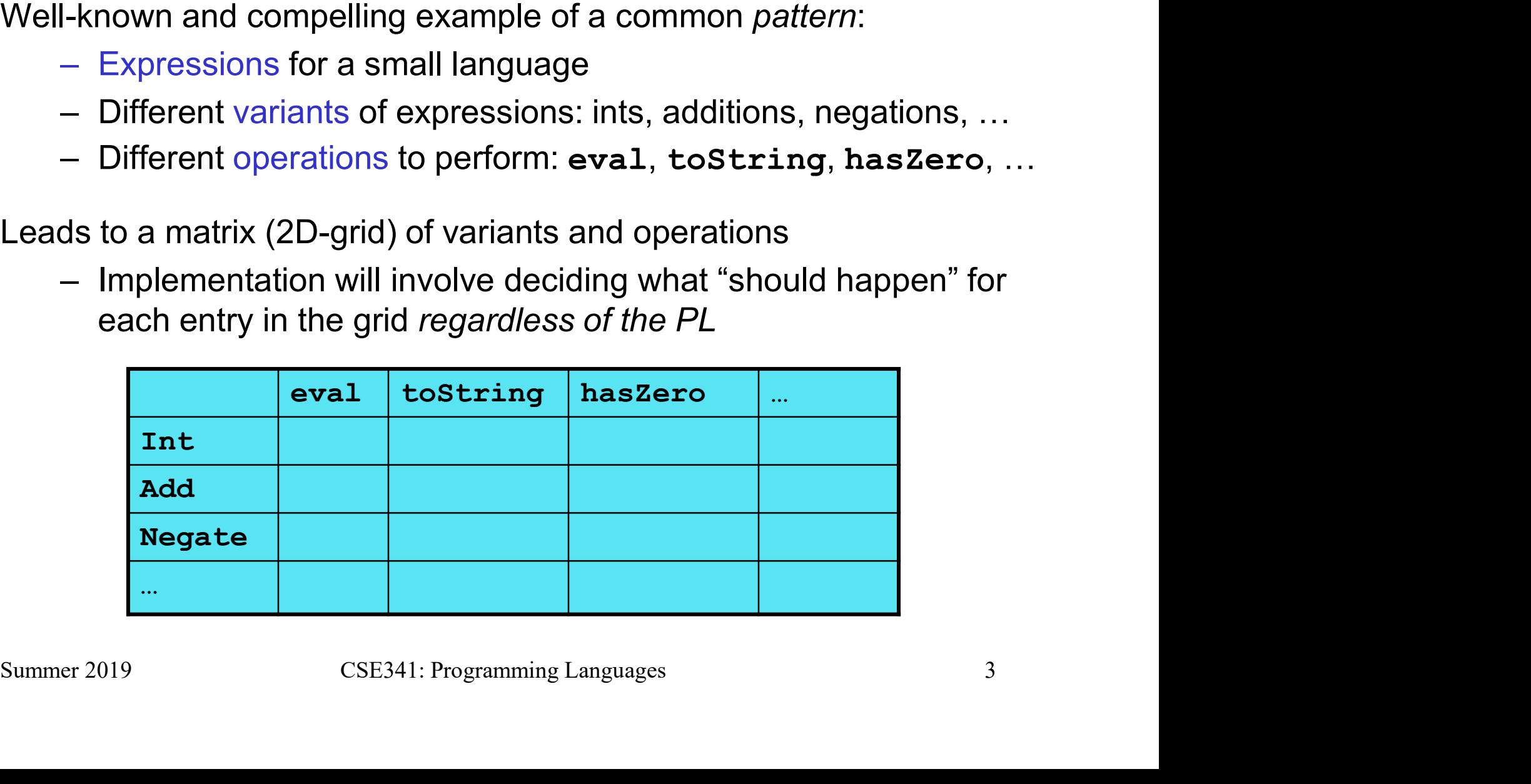

#### Standard approach in ML

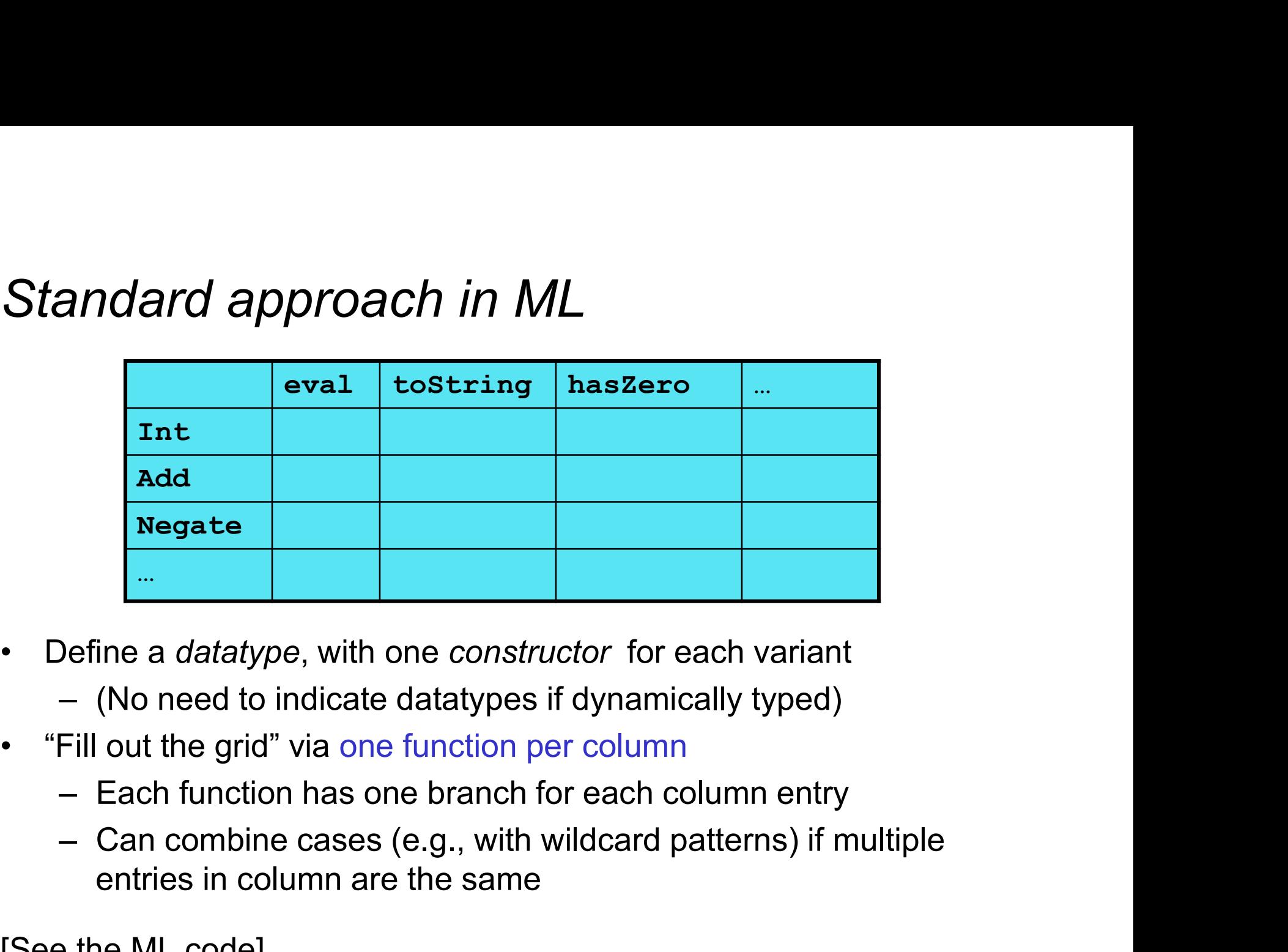

- -
- -
- entries in column are the same • Define a *datatype*, with one *constructor* for each variant<br>
- (No need to indicate datatypes if dynamically typed)<br>
• "Fill out the grid" via one function per column<br>
- Each function has one branch for each column ent

[See the ML code]

#### Standard approach in OOP

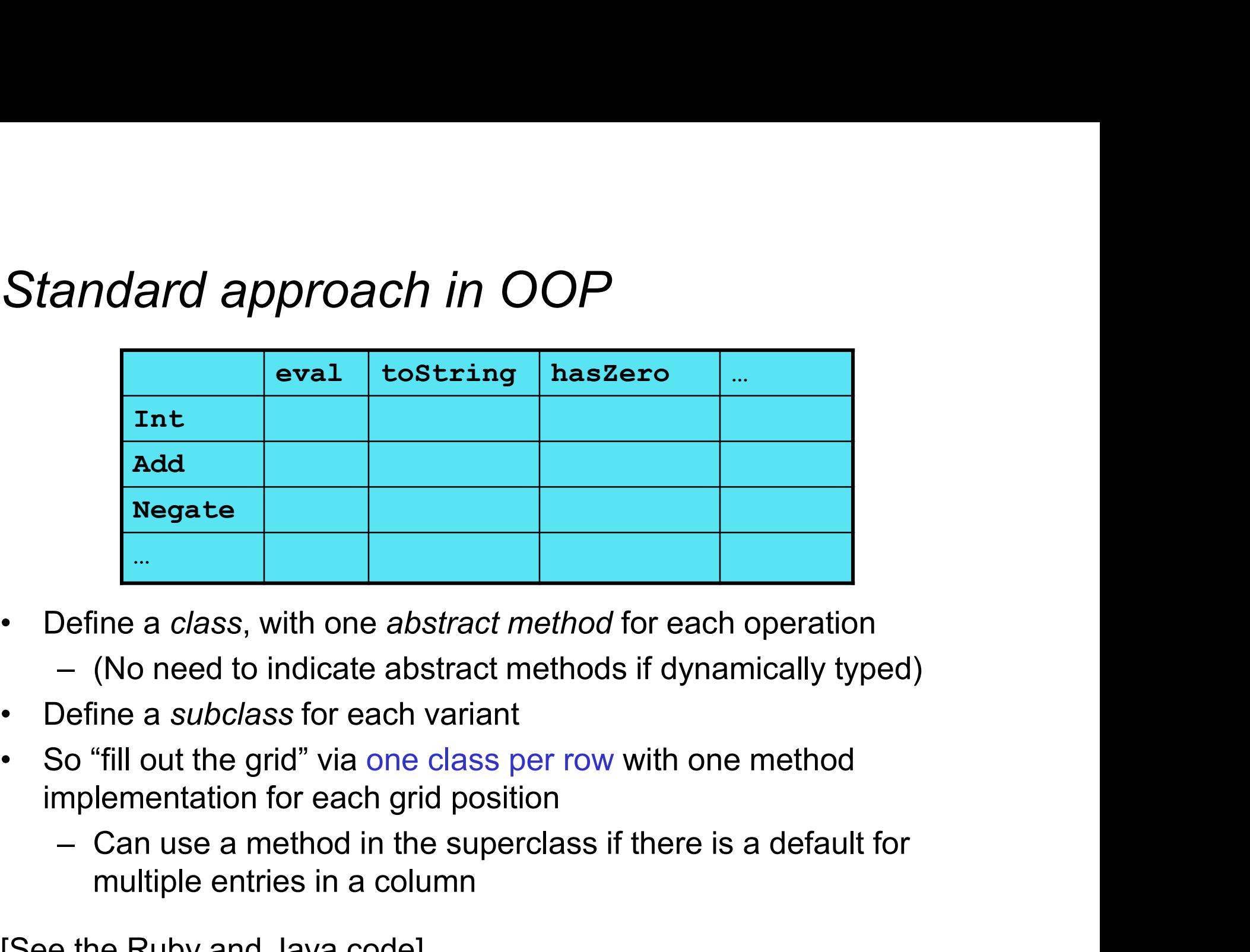

- -
- 
- implementation for each grid position • Define a class, with one *abstract method* for each operation<br>
− (No need to indicate abstract methods if dynamically typed)<br>
• Define a *subclass* for each variant<br>
• So "fill out the grid" via one class per row with o
	- multiple entries in a column

[See the Ruby and Java code]

#### A big course punchline

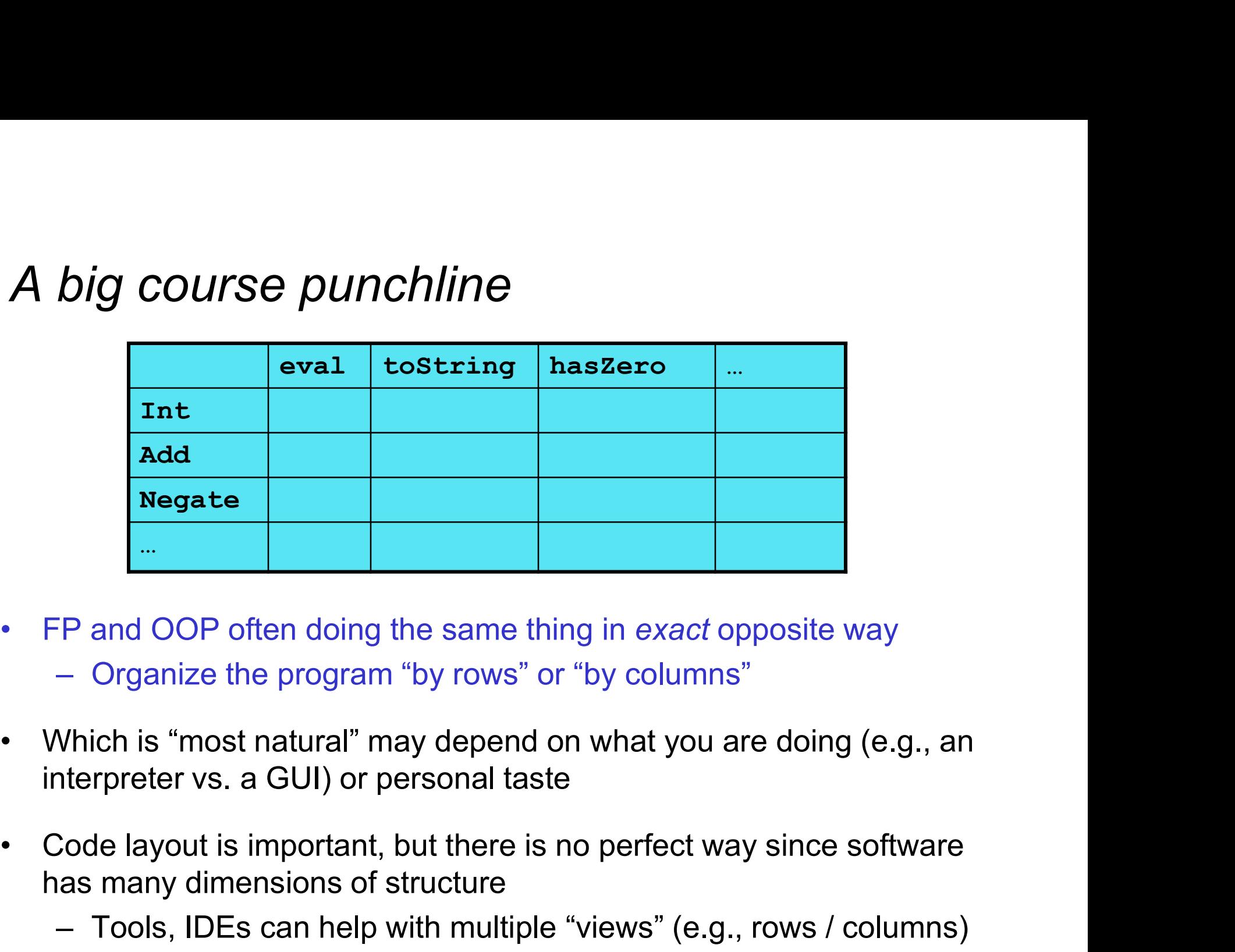

- -
- interpreter vs. a GUI) or personal taste F and OOP often doing the same thing in exact opposite way<br>
— Organize the program "by rows" or "by columns"<br>
Which is "most natural" may depend on what you are doing (e.g., an<br>
terpreter vs. a GUI) or personal taste<br>
Cod FP and OOP often doing the same thing in exact opposite way<br>
— Organize the program "by rows" or "by columns"<br>
Which is "most natural" may depend on what you are doing (e.g., an<br>
interpreter vs. a GUI) or personal taste<br>
- has many dimensions of structure
	-

#### **Extensibility**

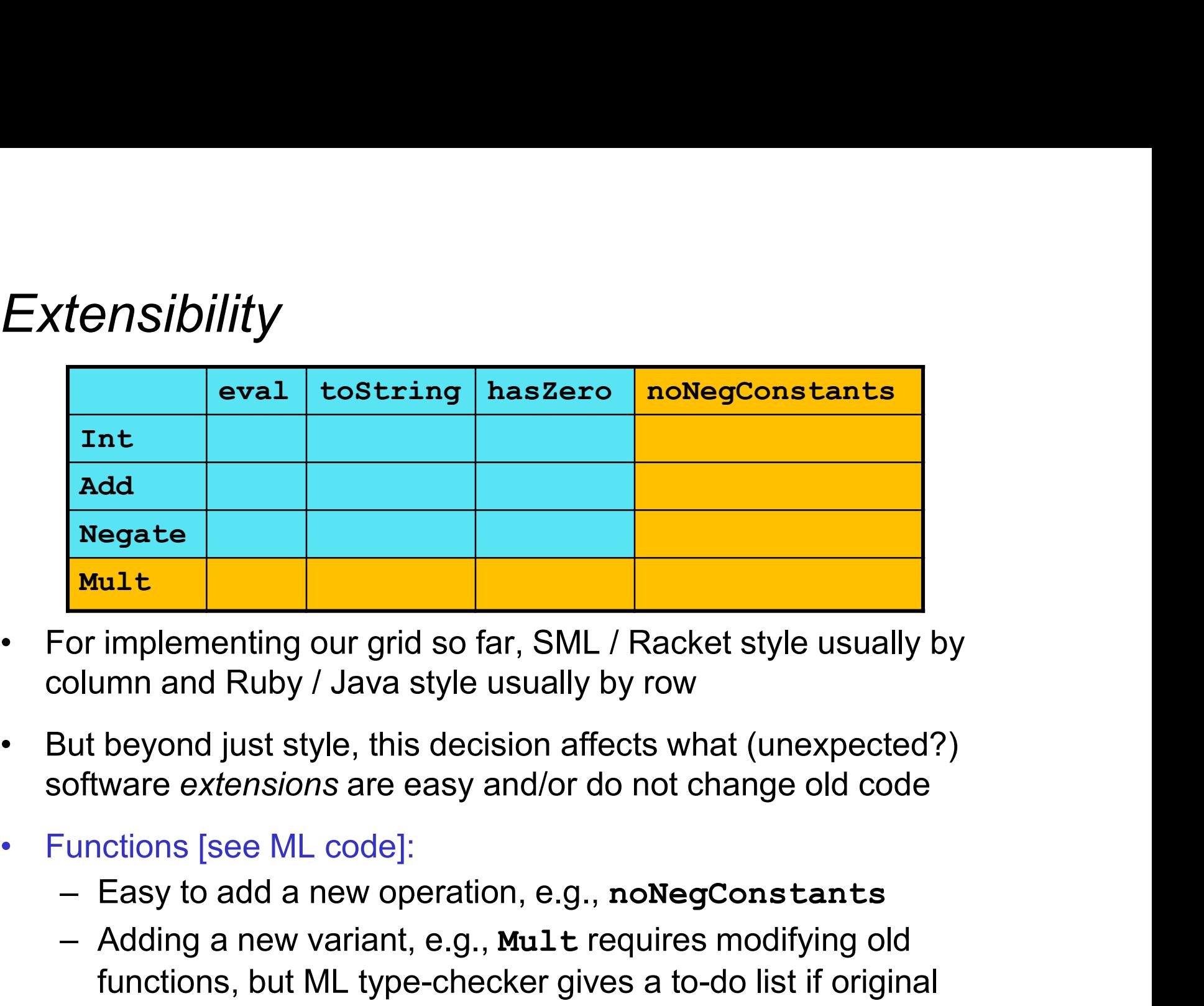

- column and Ruby / Java style usually by row
- software extensions are easy and/or do not change old code
- -
- Mostrate Mult<br>
For implementing our grid so far, SML / Racket style usually by<br>
olumn and Ruby / Java style usually by row<br>
Mult beyond just style, this decision affects what (unexpected?)<br>
oftware extensions are easy and/ functions, but ML type-checker gives a to-do list if original code avoided wildcard patterns • For implementing our grid so far, SML / Racket style usually by<br>column and Ruby / Java style usually by row<br>• But beyond just style, this decision affects what (unexpected?)<br>software extensions are easy and/or do not ch

#### **Extensibility**

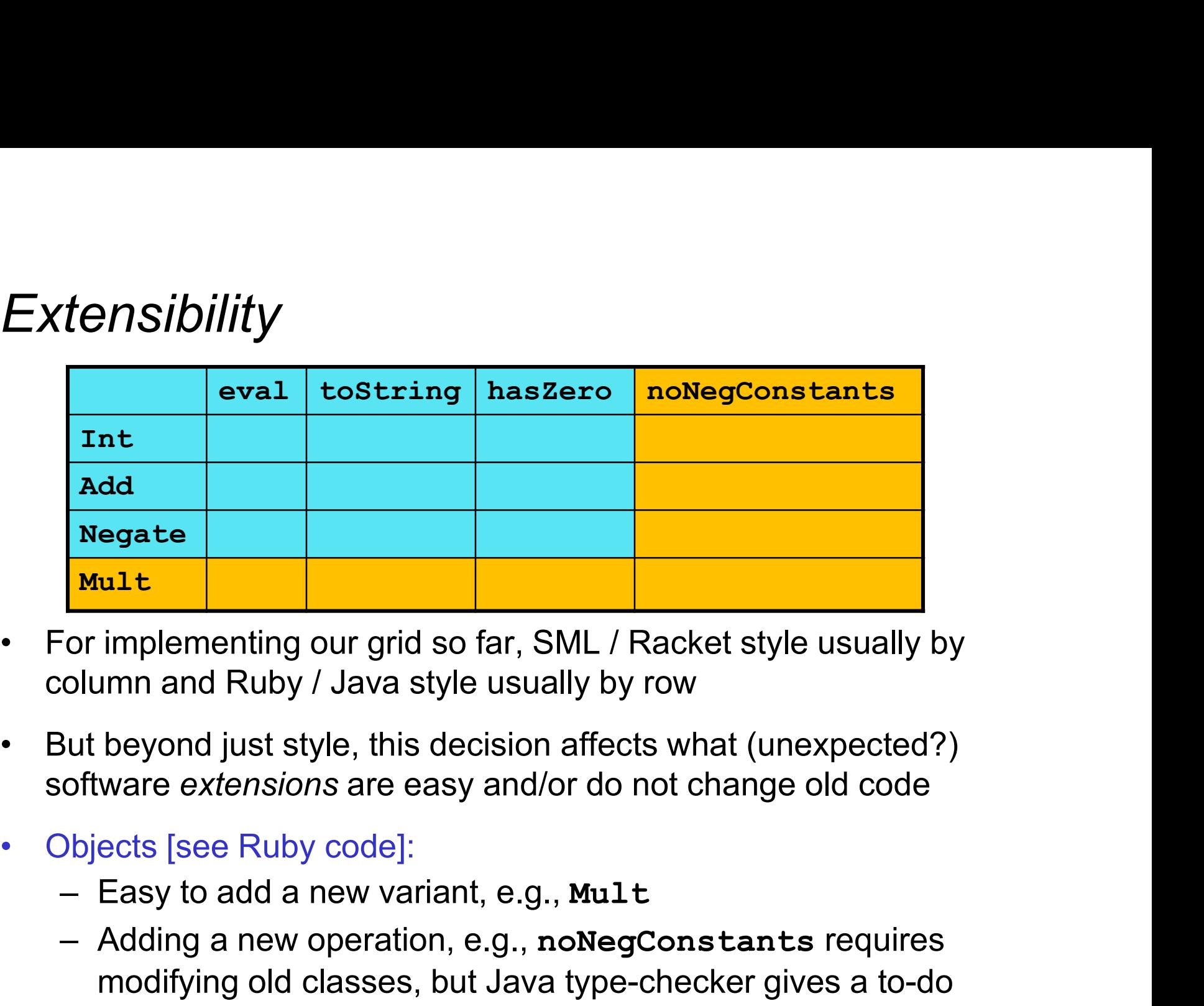

- column and Ruby / Java style usually by row
- software extensions are easy and/or do not change old code
- -
- Mostrate Mult<br>
For implementing our grid so far, SML / Racket style usually by<br>
olumn and Ruby / Java style usually by row<br>
But beyond just style, this decision affects what (unexpected?)<br>
oftware extensions are easy and/o modifying old classes, but Java type-checker gives a to-do list if original code avoided default methods • For implementing our grid so far, SML / Racket style usually by<br>column and Ruby / Java style usually by row<br>• But beyond just style, this decision affects what (unexpected?)<br>software extensions are easy and/or do not ch

#### The other way is possible

- **The other way is possible**<br>• Functions allow new operations and objects allow new variants<br>without modifying existing code even if they didn't plan for it<br>– Natural result of the decomposition without modifying existing code even if they didn't plan for it e other way is possible<br>
Functions allow new operations and objects allow new variable unconsideration<br>
without modifying existing code even if they didn't plan for<br>
— Natural result of the decomposition<br>
Sonal:
	-

#### Optional:

- **The other way is possible**<br>• Functions allow new operations and objects allow new variants<br>without modifying existing code *even if they didn't plan for it*<br>• Natural result of the decomposition<br>• Functions can support n
- plan ahead"<br>- Not explained here: Can use type constructors to make inctions allow new operations and objects allow new variants<br>nout modifying existing code *even if they didn't plan for it*<br>Natural result of the decomposition<br>al:<br>tions can support new variants somewhat awkwardly "if they arguments to give results for the extensions without modifying existing code even if they didn't plan for it<br>
- Natural result of the decomposition<br>
Optional:<br>
• Functions can support new variants somewhat awkwardly "if they<br>
plan ahead"<br>
- *Not explained here: Can u* Functions can support new variants somewhat awkwardly "if they<br>
plan ahead"<br>
- *Not explained here: Can use type constructors to make<br>
datatypes extensible and have operations take function<br>
arguments to give results for*
- plan ahead"
	- Not explained here: The popular Visitor Pattern uses the double-dispatch pattern to allow new operations "on the side"

# Thoughts on Extensibility **Thoughts on Extensibility<br>• Making software extensible is valuable and hard**<br>- If you know you want new operations, use FP<br>- If you know you want new variants, use OOP oughts on Extensibility<br>Making software extensible is valuable and hard<br>- If you know you want new operations, use FP<br>- If you know you want new variants, use OOP<br>- If both? Languages like Scala try; it's a hard problem **OUGhts On Extensibility**<br>
Making software extensible is valuable and hard<br>
— If you know you want new operations, use FP<br>
— If both? Languages like Scala try; it's a hard problen<br>
— Reality: The future is often hard to p

- -
	-
- oughts on Extensibility<br>Making software extensible is valuable and hard<br>— If you know you want new operations, use FP<br>— If you know you want new variants, use OOP<br>— If both? Languages like Scala try; it's a hard problem<br> oughts on Extensibility<br>Making software extensible is valuable and hard<br>— If you know you want new operations, use FP<br>— If both? Languages like Scala try; it's a hard problem<br>— Reality: The future is often hard to predict! **Thoughts on Extensibility**<br>
• Making software extensible is valuable and hard<br>
– If you know you want new operations, use FP<br>
– If you know you want new variants, use OOP<br>
– If both? Languages like Scala try; it's a har
	-
- -
- Making software extensible is valuable and hard<br>
 If you know you want new operations, use FP<br>
 If you know you want new variants, use OOP<br>
 If both? Languages like Scala try; it's a hard problem<br>
 Reality: The future Making software extensible is valuable and hard<br>
— If you know you want new operations, use FP<br>
— If you know you want new variants, use OOP<br>
— If both? Languages like Scala try; it's a hard problem<br>
— Reality: The future or change later (could break extensions)
- If you know you want new operations, use FP<br>– If you know you want new variants, use OOP<br>– If both? Languages like Scala try; it's a hard problem<br>– Reality: The future is often hard to predict!<br>Extensibility is a double-(ML modules hide datatypes; Java's final prevents subclassing/overriding) - Reality. The future is ofterfriation to predict!<br>
- Extensibility is a double-edged sword<br>
- Code more reusable without being changed later<br>
- But makes original code more difficult to reason about locally<br>
or change lat

#### Binary operations

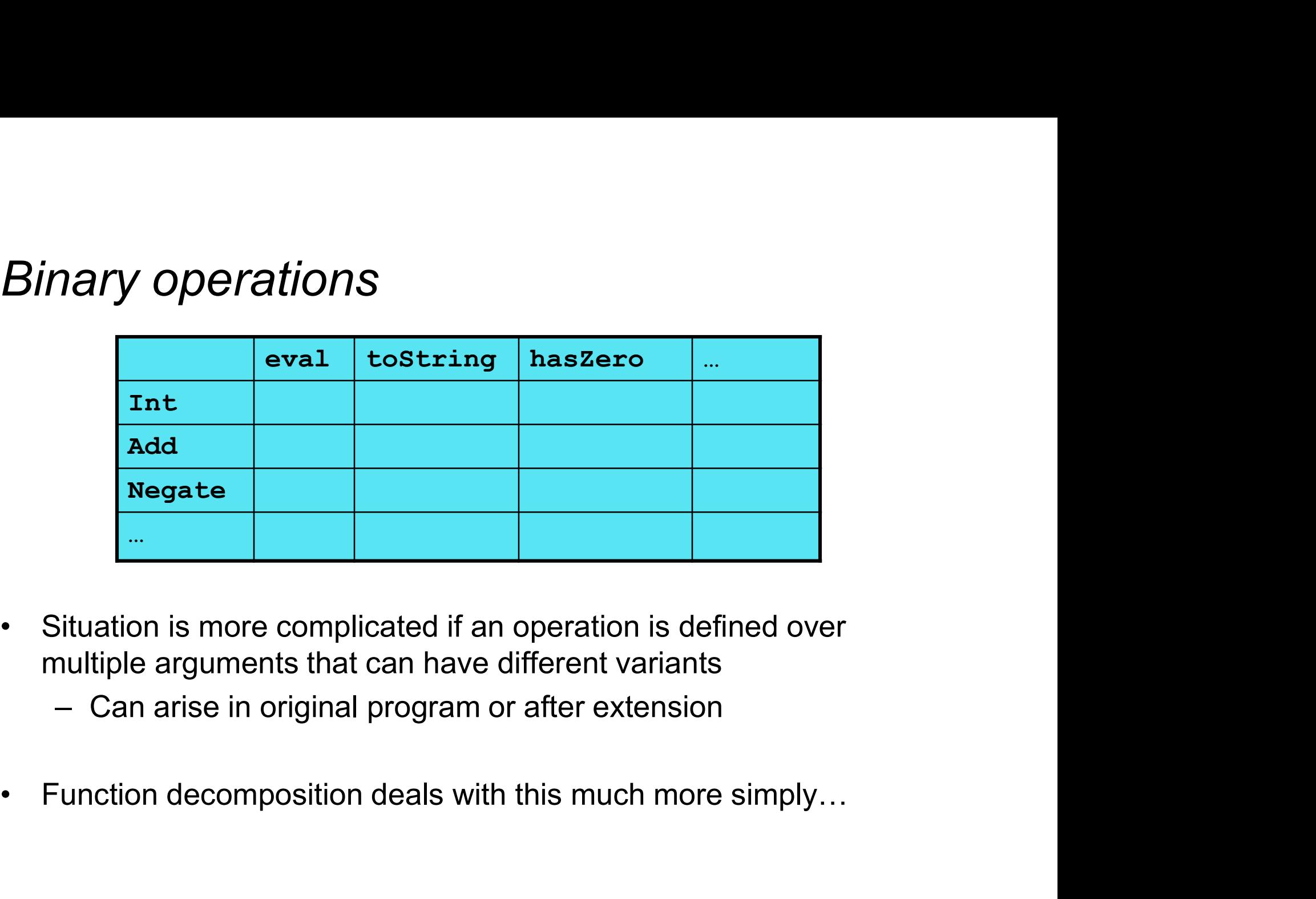

- multiple arguments that can have different variants Situation is more complicated if an operation is defined over<br>multiple arguments that can have different variants<br>- Can arise in original program or after extension<br>Function decomposition deals with this much more simply..
	-
- 

#### Example

To show the issue:

- 
- xample<br>
how the issue:<br>
 Include variants string and Rational<br>
 (Re)define Add to work on any pair of Int, string, Rationa<br>
 Concatenation if either argument a string, else math Xample<br>– how the issue:<br>– Include variants String and Rational<br>– (Re)define Add to work on any pair of Int, String, Rational<br>• Concatenation if either argument a String, else math mple<br>
extraction is the issue:<br>
include variants string and Rational<br>
explefine add to work on any pair of Int, String, Rational<br>
• Concatenation if either argument a String, else math<br>
t defining the addition operation is
	-

Now just defining the addition operation is a different 2D grid:

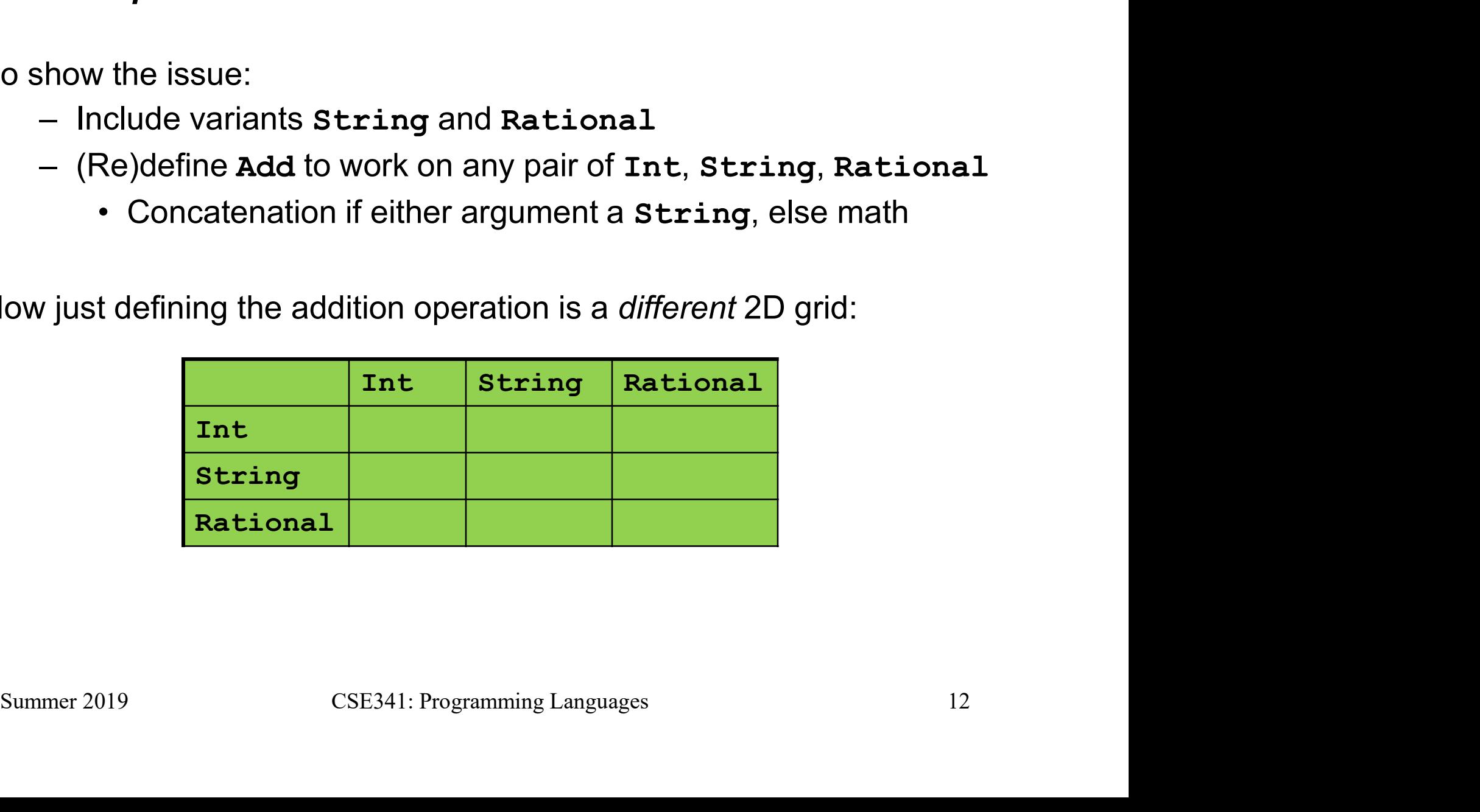

#### ML Approach

Addition is different for most Int, String, Rational combinations -  $\bm{Approad}$ <br>
ition is different for most Int, String, Rational combinati<br>
- Run-time error for non-value expressions<br>
ural approach: pattern-match on the pair of values<br>
- For commutative possibilities, can re-call with (v

Natural approach: pattern-match on the pair of values

```
- Approach<br>ition is different for most Int, String, Rational combinations<br>- Run-time error for non-value expressions<br>ural approach: pattern-match on the pair of values<br>- For commutative possibilities, can re-call with (
 case (v1, v2) of<br>
(Int i, Int j) => Int (i+j)<br>
| (Int i, String s) => String (Int toString i ^ s)<br>
| (Int i, Rational (j,k)) => Rational (i*k+j,k)<br>
| (Rational _, Int _) => add_values (v2, v1)<br>
| ... (* 5 more cases (3*3 
fun add values (v1, v2) =
     case (v1,v2) of
                Approach<br>
on is different for most Int, String, Rational combinations<br>
Run-time error for non-value expressions<br>
al approach: pattern-match on the pair of values<br>
For commutative possibilities, can re-call with (v2, v1)<br>

          lition is different for most Int, String, Rational combinations<br>
- Run-time error for non-value expressions<br>
ural approach: pattern-match on the pair of values<br>
- For commutative possibilities, can re-call with (v2, v1)<br>

          | (Int i, Rational(\dot{\tau},k)) => Rational (i*k+\dot{\tau},k)
          - Run-time error for non-value expressions<br>
ural approach: pattern-match on the pair of values<br>
- For commutative possibilities, can re-call with (v2,v1)<br>
add_values (v1,v2) =<br>
ase (v1,v2) of<br>
(Int i, Int j) => Int (i+j)<br>

          ural approach: pattern-match on the pair of values<br>
- For commutative possibilities, can re-call with (v2,v1)<br>
add_values (v1,v2) =<br>
ase (v1,v2) of<br>
(Int i, Int j) => Int (i+j)<br>
| (Int i, String s) => String (Int.toString 
- For commutative possibilities, can re-call v<br>
fun add_values (v1, v2) =<br>
case (v1, v2) of<br>
(Int i, Int j) => Int (i+j)<br>
| (Int i, String s) => String (In<br>
| (Int i, Rational (j, k)) => Ration<br>
| (Rational _, Int _) => a
     case e of
                …
          ase (v1,v2) of<br>
(Int i, Int j) => Int (i+j)<br>
| (Int i, String s) => String (Int toString i ^ s)<br>
| (Int i, Rational (j,k)) => Rational (i*k+j,k)<br>
| (Rational _, Int _) => add_values (v2,v1)<br>
| ... (* 5 more cases (3*3 tot
```
#### Example

To show the issue:

- 
- of the variants of the same of the state of the state of the state of the state of the variants String and Rational<br>
What is string and Rational<br>
Concatenation if either argument a string, else math (*Re*)<br>Momphism (*Re*)<br>- (Re)define Add to work on any pair of Int, String, Rational<br>- (Re)define Add to work on any pair of Int, String, Rational<br>- Concatenation if either argument a String, else math mple<br>• the issue:<br>• Concatenation if either argument a String, Rational<br>• Concatenation if either argument a String, else math<br>• defining the addition operation is a *different* 2D grid:
	-

Now just defining the addition operation is a different 2D grid:

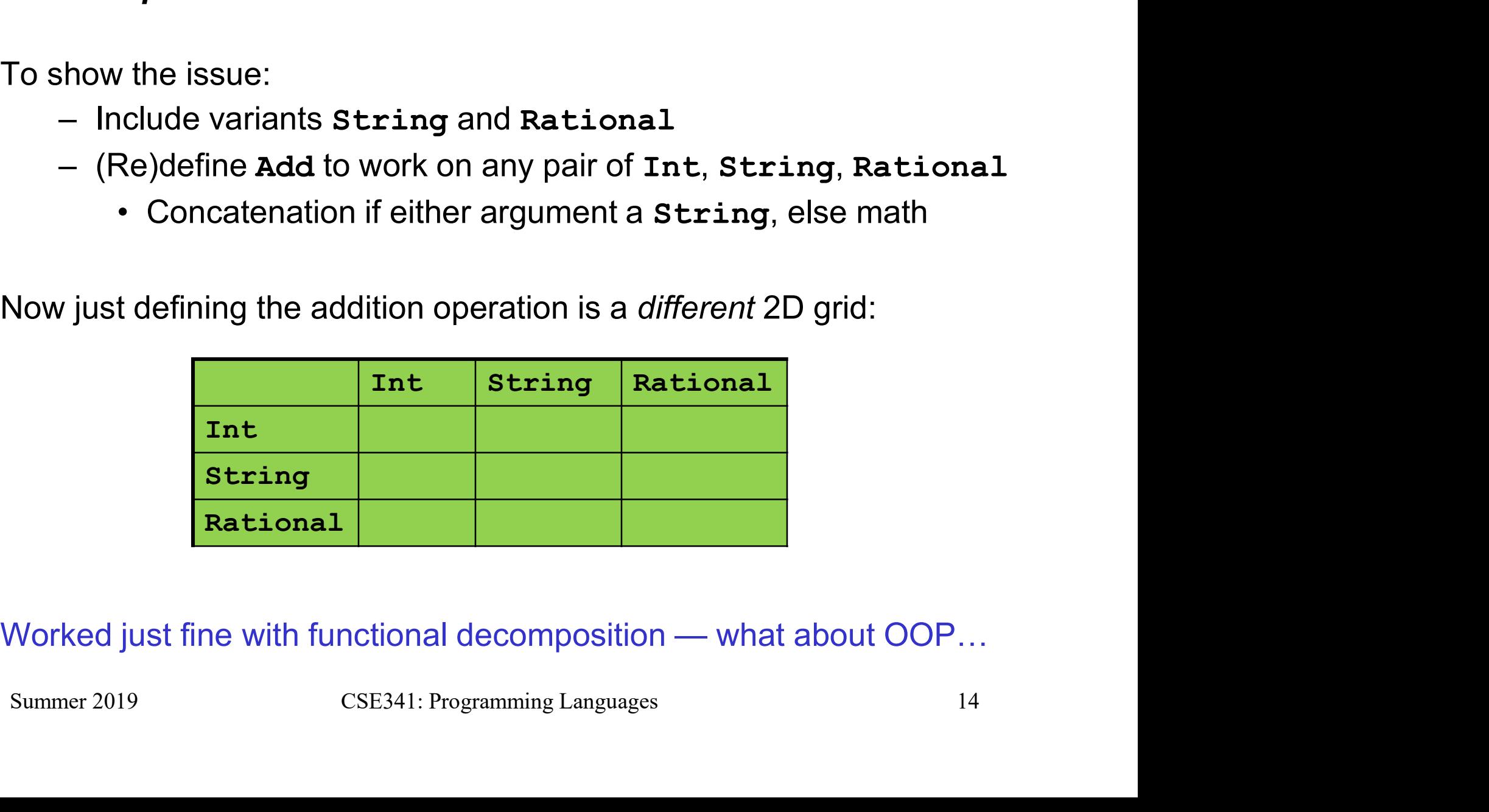

#### What about OOP?

Starts promising:

hat about OOP?<br>
ts promising:<br>
– Use OOP to call method add\_values to one value with<br>
other value as result<br>
class Add other value as result

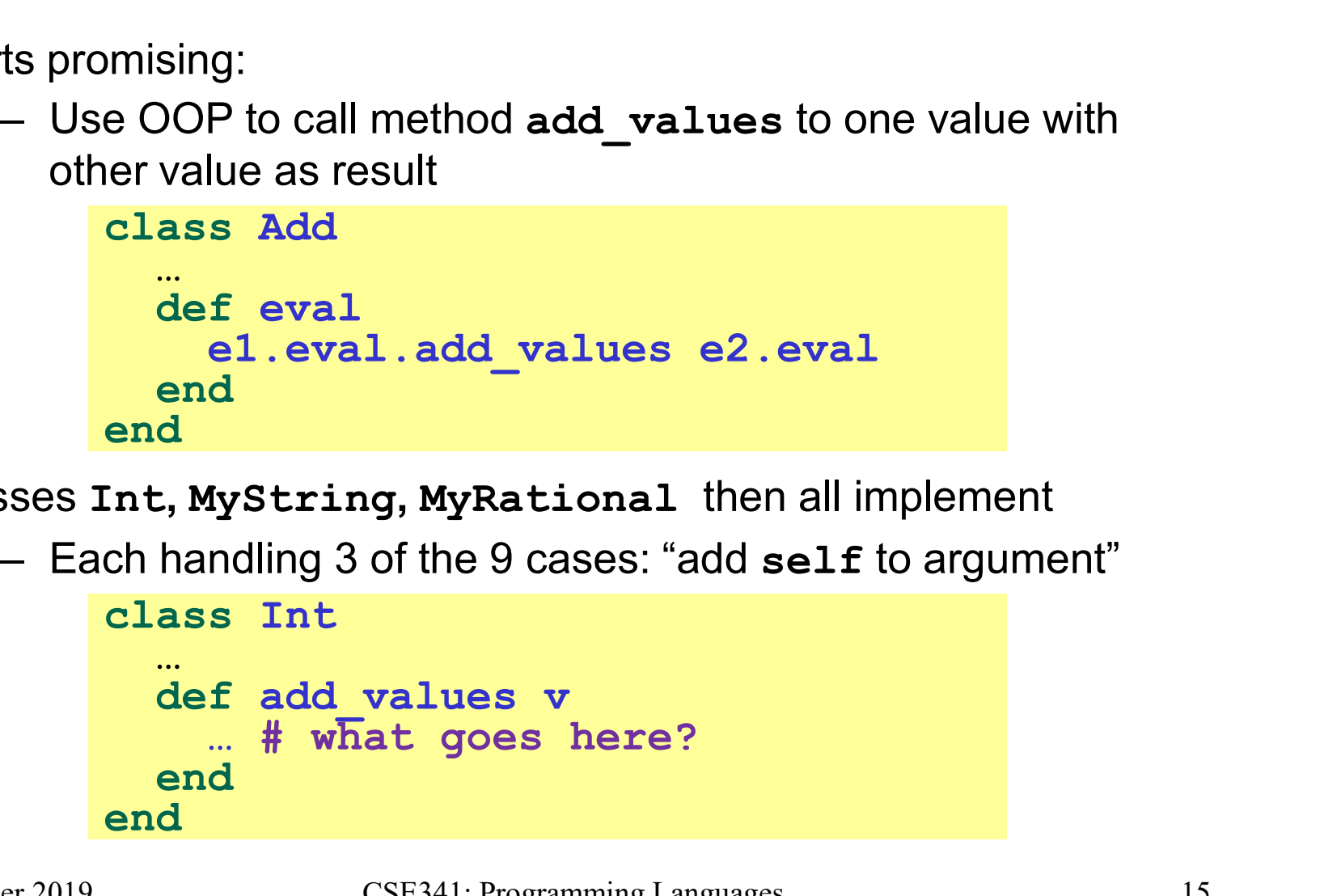

Classes Int, MyString, MyRational then all implement

```
el.eval.add_values e2.eval<br>
end<br>
classes Int, MyString, MyRational then all implement<br>
- Each handling 3 of the 9 cases: "add self to argument"<br>
class Int<br>
def add values v<br>
# what goes here?<br>
end<br>
end<br>
Summer 2019 CSE341:
             class Int
                  …
                     … # what goes here?
                  end
             end
```
#### First try

- First try<br>• This approach is common, but is "not as OOP"<br>- So do not do it on your homework<br>class Int
	-

```
e a comption on your nomework<br>
class Int<br>
def add_values v<br>
if v.is_a? Int<br>
Int.new (v.i + i)<br>
elsif v.is_a? MyRational<br>
MyRational.new (v.i+v.j*i,v.j)<br>
else<br>
MyString.new (v.s + i.to_s)<br>
end<br>
end<br>
end<br>
A "hybrid" s
           if v.is a? Int<br>
Int.new (v.i + i)<br>
elsif v.is a? MyRat<br>
MyRational.new (v<br>
else<br>
MyString.new (v.s<br>
end<br>
end<br>
end<br>
end<br>
Phybrid" style where we used dynamic<br>
- Definitely not "full OOP"<br>
Fr 2019<br>
CSE341: Programming Langua
elsif v.is a? MyRational<br>
MyRational.new (v.i+v.j*i,v.j)<br>
else<br>
MyString.new (v.s + i.to_s)<br>
end<br>
end<br>
A "hybrid" style where we used dynamic dispatch on 1 argument<br>
and then switched to Racket-style type tests for other a
                                   class Int
                                            ch is common, but is "not as OOP"<br>
t do it on your homework<br>
ass Int<br>
def add_values v<br>
if v.is_a? Int<br>
Int.new(v.i + i)<br>
elsif v.is_a? MyRational<br>
MyPational new(v.i+v.i*i.v.i)
                                                   if v.is_a? Int
                                                               mmon, but is "not as OOP"<br>
phyour homework<br>
nt<br>
dd_values v<br>
v.is_a? Int<br>
Int.new(v.i + i)<br>
if v.is_a? MyRational<br>
MyRational.new(v.i+v.j*i,v.j)<br>
e<br>
MyString new(v.s + i to s)
                                                   elsif v.is_a? MyRational
                                                             MyRational.new(v.i+v.j*i,v.j)
                                                   else 
                                                               mmon, but is "not as OOP"<br>
on your homework<br>
nt<br>
dd_values_v<br>
v.is_a? Int<br>
Int.new(v.i + i)<br>
if v.is_a? MyRational<br>
MyRational.new(v.i+v.j*i,v.j)<br>
e<br>
MyString.new(v.s + i.to_s)<br>
ere we used dynamic dispatch on 1 ar
                                            end
                                   end
```
- and then switched to Racket-style type tests for other argument
	-

#### Another way…

- add values method in Int needs "what kind of thing" v has ofher way...<br>And deprime way and the same problem in MyRational and MyString<br>The Same problem in MyRational and MyString<br>The Same problem in MyRational and MyString<br>The Same problem is by calling a method on winstead! Another way...<br>• add\_values method in Int needs "what kind of thing" v has<br>– Same problem in MyRational and MyString<br>• In OOP, "always" solve this by calling a method on v instead!<br>• But now we need to "tell" v "what kind Another Way...<br>• add\_values method in Int needs "what kind of thing" v has<br>– Same problem in MyRational and MyString<br>• In OOP, "always" solve this by calling a method on v instead!<br>• But now we need to "tell" v "what kind ndd\_values method in Int needs "wh<br>
- Same problem in MyRational and M<br>
- OOP, "always" solve this by calling a r<br>
But now we need to "tell" v "what kind of<br>
- We know that!<br>
- "Tell" v by calling different methods o dd\_values method in Int needs "what kind of thing" v has<br>
— Same problem in MyRational and MyString<br>
1 OOP, "always" solve this by calling a method on v instead!<br>
3ut now we need to "tell" v "what kind of thing" self is<br>
— • add\_varies menod in the needs what kind of ding<br>
• Same problem in MyRational and MyString<br>
• In OOP, "always" solve this by calling a method on v instead!<br>
• But now we need to "tell" v "what kind of thing" self is<br>
– W
- 
- -
- Summer 2019<br>Summer 2019<br>Summer 2019<br>Summer 2019<br>Summer 2019<br>Summer 2019<br>Summer 2019<br>Summer 2019<br>Summer 2019<br>Summer 2019<br>Summer 2019<br>Summer 2019<br>Summer 2019<br>Summer 2019<br>Summer 2019<br>Summer 2019<br>Summer 2019<br>Summer 2019<br>Summer
- 

#### Double-dispatch "trick"

- Int, MyString, and MyRational each define all of addInt, addString, and addRational
- )<br>
Uble-dispatch "trick"<br>
int, Mystring, and Mykational each define all of addInt,<br>
ddstring, and addRational<br>
 For example, String's addInt is for concatenating an integer<br>
argument to the string in self<br>
 9 total metho argument to the string in self Uble-dispatch "trick"<br>
ht, Mystring, and MyRational each define all of addInt,<br>
ddstring, and addRational<br>
— For example, string's addInt is for concatenating an integer<br>
argument to the string in self<br>
— 9 total methods, int, MyString, and MyRational each define all of addInt,<br>ddString, and addRational<br>- For example, String's addInt is for concatenating an integer<br>argument to the string in self<br>- 9 total methods, one for each case of addit nt, mystring, and myxational each denne an oradaint,<br>ddstring, and addRational<br>- For example, String's addInt is for concatenating an integer<br>argument to the string in self<br>- 9 total methods, one for each case of addition<br> deal of the string's addInt is for concatenating an integer<br>
- For example, String's addInt is for concatenating an integer<br>
- 9 total methods, one for each case of addition<br>
dd's eval method calls el.eval.add\_values e2.ev
	-
- Add's eval method calls e1.eval.add values e2.eval, which dispatches to add values in Int, String, or Rational • Add's eval method calls el.eval.add\_values e2.eval,<br>which dispatches to add\_values in Int, String, or Rational<br>- Int's add\_values: v.addInt self<br>- MyString's add\_values: v.addString self<br>- MyRational's add\_values: v.addR
	-
	-
	-

So add values performs "2nd dispatch" to the correct case of 9!

[Definitely see the code]

#### Why showing you this

- 
- why showing you this<br>• Honestly, partly to belittle full commitment to OOP<br>• To understand dynamic dispatch via a sophisticated idiom Why showing you this<br>• Honestly, partly to belittle full commitment to OOP<br>• To understand dynamic dispatch via a sophisticated idiom<br>• Because required for the homework Why showing you this<br>• Honestly, partly to belittle full commitment to OOP<br>• To understand dynamic dispatch via a sophisticated in<br>• Because required for the homework<br>• To contrast with *multimethods* (optional) Why showing you this<br>• Honestly, partly to belittle full commitment to OOP<br>• To understand dynamic dispatch via a sophisticated<br>• Because required for the homework<br>• To contrast with *multimethods* (optional)
- 
- Summer 2019 CSE341: Programming Languages 19

#### Works in Java too

- Works in Java too<br>• In a statically typed language, double-dispatch works fine<br>- Just need all the dispatch methods in the type orks in Java too<br>
The statically typed language, double-dispatch works fine<br>
The dispatch methods in the type<br>
Substract class value extends Exp {
	-

```
Substract Value addInt (Int other);<br>
abstract Value addString (Strng other);<br>
abstract Value addRational (Rational other);<br>
<br>
<br>
<br>
class Int extends Value { ... }<br>
class Strng extends Value { ... }<br>
<br>
<br>
[See Java code]<br>
<br>
<br>
    Orks in Java too<br>
In a statically typed language, double-dispatch works fine<br>
— Just need all the dispatch methods in the type<br>
abstract class Value extends Exp {<br>
abstract Value add_values (Value other) ;<br>
abstract Value 
        abstract Value add values (Value other) ;
        abstract Value addInt(Int other); 
        abstract Value addString(Strng other);
        abstract Value addRational(Rational other);
    }
    class Int extends Value { … }
    class Strng extends Value { … }
    class Rational extends Value { … }
```
[See Java code]

### Being Fair

Belittling OOP style for requiring the manual trick of double dispatch is somewhat unfair…

What would work better:

- Int, MyString, and MyRational each define three methods all named add values What would work better:<br>
• Int. MyString, and MyRational each define three methods<br>
all named add\_values<br>
– One add\_values takes an Int. one a MyString, one a<br>
MyRational<br>
– So 9 total methods named add\_values<br>
– el.eval.a
- ering OOP style for requiring the manual trick of double<br>atch is somewhat unfair...<br>at would work better:<br>int, MyString, and MyRational each define three methods<br>ill named add\_values<br>— One add\_values takes an Int, one a My MyRational tiling OOP style for requiring the manual trick of double<br>atch is somewhat unfair...<br>at would work better:<br>int, MyString, and MyRational each define three methods<br>all named add\_values<br>— One add\_values takes an Int, one a M Summer 2019<br>
Summer 2019<br>
Summer 2019<br>
Summer 2019<br>
Summer 2019<br>
Summer 2019<br>
Summer 2019<br>
Summer 2019<br>
Summer 2019<br>
Summer 2019<br>
Summer 2019<br>
Summer 2019<br>
Summer 2019<br>
Summer 2019<br>
Summer 2019<br>
Summer 2019<br>
Summer 2019<br>
S
	-
	- $-$  e1.eval.add values e2.eval picks the right one of the 9 at run-time using the classes of the two arguments
- 

#### Multimethods

General idea:

- 
- 
- **(a))**<br> **ultimethods**<br>
Allow multiple methods with same name<br>
Allow multiple methods with same name<br>
Allow multiple methods with same of which classes<br>
Allow dynamic dispatch on arguments in addition to receiver **ultimethods**<br>
- allow multiple methods with same name<br>
- Indicate which ones take instances of which classes<br>
- Use dynamic dispatch on arguments in addition to receiver<br>
to pick which method is called **ultimethods**<br>
The dispatch on argument of a single methods with same name<br>
— Indicate which ones take instances of which classes<br>
— Use dynamic dispatch on arguments in addition to receiver<br>
to pick which method is called to pick which method is called Final idea:<br>
- Allow multiple methods with same name<br>
- Indicate which ones take instances of which classes<br>
- Use dynamic dispatch on arguments in addition to receiver<br>
to pick which method is called<br>
- No need for awkwar General idea:<br>
- Allow multiple methods with same name<br>
- Indicate which ones take instances of which classes<br>
- Use dynamic dispatch on arguments in addition to receiver<br>
to pick which method is called<br>
If dynamic dispatc

If dynamic dispatch is essence of OOP, this is more OOP

where there is "no clear winner" for which method to call If dynamic dispatch is essence of OOP, this is more OOP<br>  $-$  No need for awkward manual multiple-dispatch<br>
Downside: Interaction with subclassing can produce situations<br>
where there is "no clear winner" for which method t

#### Ruby: Why not?

- **Ruby: Why not?**<br>Multimethods a bad fit (?) for Ruby because:<br>• Ruby places no restrictions on what is passed to a l **Ruby: Why not?**<br>• Nultimethods a bad fit (?) for Ruby because:<br>• Ruby places no restrictions on what is passed to a method<br>• Ruby never allows methods with the same name **Figure 19 A Ruby:**<br>• Nultimethods a bad fit (?) for Ruby because:<br>• Ruby places no restrictions on what is passed to a method<br>• Ruby never allows methods with the same name<br>– Same name means overriding/replacing of the UNIV of Marktan and the UNIV Sime<br>Find those a bad fit (?) for Ruby because:<br><br>Auby places no restrictions on what is passed to a method<br>Auby never allows methods with the same name<br>— Same name means overriding/repla
- 
- Summer 2019<br>
Summer 2019<br>
Summer 2019<br>
Summer 2019<br>
CSE341: Programming Languages<br>
23

#### Java/C#/C++: Why not?

- Ja*va/C*#/C++*: Why not?*<br>• Yes, Java/C#/C++ allow multiple methods with the same name<br>• No, these language do *not* have multimethods  $Java/CH/C++: Why not?  
\n• Yes, Java/CH/C++ allow multiple methods with the same name  
\n• No, these language do *not* have multimethods  
\n– They have *static overloading*  
\n– Uses static types of arguments to choose the method$ va/C#/C++*:* Why not?<br>
"Yes, Java/C#/C++ allow multiple methods with the same name<br>
lo, these language do *not* have multimethods<br>
- They have *static overloading*<br>
- Uses static types of arguments to choose the method<br>
- -
- $\frac{V}{C}$  /  $\frac{V}{C}$  +  $\frac{V}{V}$  /  $\frac{V}{C}$  /  $\frac{V}{C}$ <br>  $\frac{V}{C}$  /  $\frac{V}{C}$  /  $\frac{V}{C}$  /  $\frac{V}{C}$  /  $\frac{V}{C}$  /  $\frac{V}{C}$  /  $\frac{V}{C}$  /  $\frac{V}{C}$  /  $\frac{V}{C}$  /  $\frac{V}{C}$  /  $\frac{V}{C}$  /  $\frac{V}{C}$  /  $\frac{V}{C}$  /  $\frac{V}{$ 
	-
- $VCH/C$ ++; **Why not?**<br>Java/C#/C++ allow multiple methods with the same name<br>nese language do *not* have multimethods<br>hey have *static overloading*<br>ses static types of arguments to choose the method<br>• But of course run-time va/C#/C++*:* Why not?<br>
(es, Java/C#/C++ allow multiple methods with the same name<br>
lo, these language do *not* have multimethods<br>
— They have *static overloading*<br>
— Uses static types of arguments to choose the method<br>
• manually • Yes, Java/C#/C++ allow multiple methods with the same name<br>
• No, these language do *not* have multimethods<br>
– They have *static overloading*<br>
– Uses static types of arguments to choose the method<br>
• But of course run-t • No, these language do *not* have multimethods<br>
– They have *static overloading*<br>
– Uses static types of arguments to choose the method<br>
• But of course run-time class of receiver [odd hybrid?]<br>
– No help in our example, – They have *static overloading*<br>
– Uses static types of arguments to choose th<br>
• But of course run-time class of receiver  $|$ <br>
– No help in our example, so still code up dou<br>
manually<br>
stually, C# 4.0 has a way to get e • But of course run-time class of receiver [odd hybrid?]<br>  $-$  No help in our example, so still code up double-dispatch<br>
manually<br>
• Actually, C# 4.0 has a way to get effect of multimethods<br>
• Many other language have mul
- 
- -